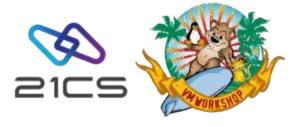

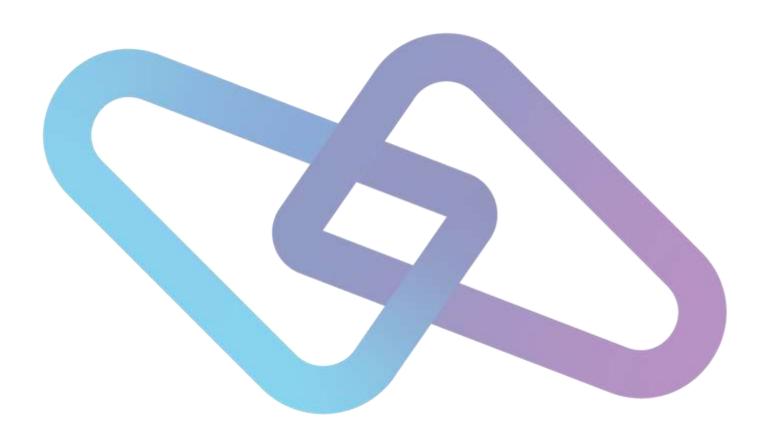

# Hints & Tips for 21CS VSE<sup>n</sup>

21CS VSE<sup>n</sup> Team vse@21cs.com

## Agenda

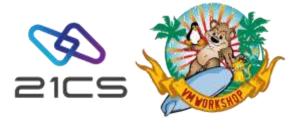

- Ordering
- Documentation: PDF Catalogs
- FSU to VSEn
- VSEn Service: RSLs and PTFs
- VSEn POWER: files extension
- Miscellaneous topics

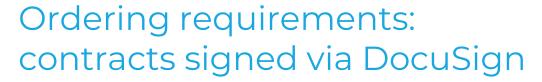

- There are 2 documents to be reviewed and signed:
  - 21CS Customer Relationship Agreement
  - 21CS Product Order License Information Attachment
- For customers in the USA, it will be triggered by Al Hanna and you will get an email from:
  - "Al Hanna via DocuSign"
  - DocuSign NA3 System <u>dse\_NA3@docusign.net</u>
- For customers outside of the USA, it will be triggered by Tiffani Corbin and you will get an email from:
  - "Tiffani Corbin via DocuSign"
  - DocuSign EU System <u>dse@eumail.docusign.net</u>
- If after being notified that it has been triggered, you do not find the above email in your Inbox, please check your spam/junk mail folder

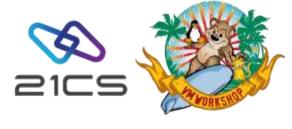

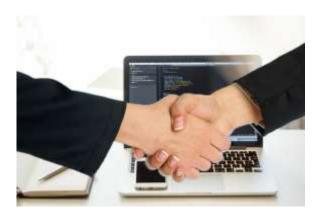

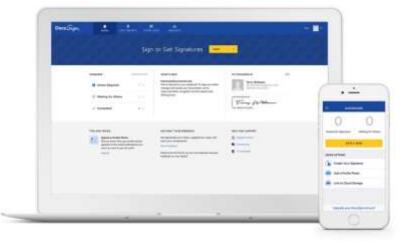

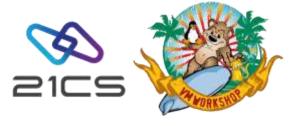

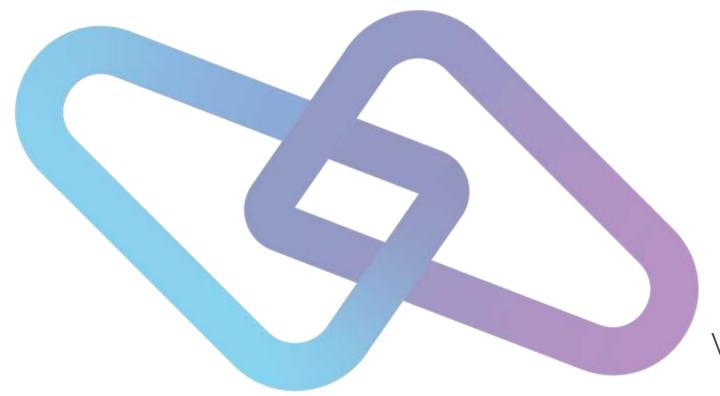

## 21CS VSE<sup>n</sup> PDF Catalogs

The fastest way to find what you are looking for

## Agenda

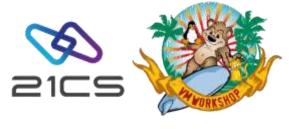

- What is a PDF Catalog?
- Benefits of Searching an Index
- · Where to find the 21CS PDF Catalog
- Searching the PDF Index
- · Search Results

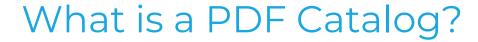

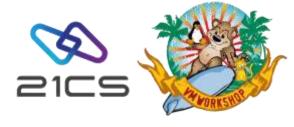

A PDF catalog is a group of PDF files, that contains a common index.

21CS provides its collected technical documentation this way.

#### A PDF catalog contains:

- A PDX file which contains the index of PDF documents and folders that contain documents.
- · A folder with IDX files which contain the actual index entries.

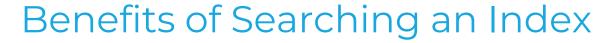

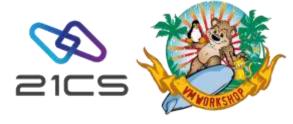

- Significantly **faster** than a full text search of every single PDF document.
- A list of results with **direct links** to the references in all the indexed documents.

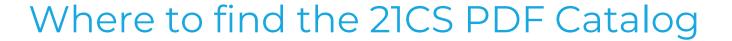

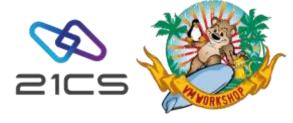

Find the Adobe Acrobat Indexed folder in your Box under 01 - Documentation.

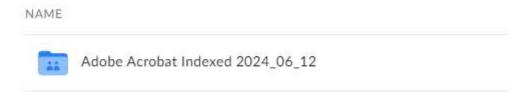

To download click on the three dots:

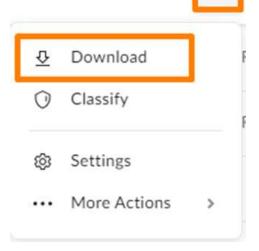

## Searching the PDF Index

- Download and extract (zip file) the folder provided in Box.
   To search a PDF index, Acrobat needs to be opened as a standalone application, not within a web browser.
- 2. Open the PDX file.

Programs that allow opening Adobe Acrobat index files with the extension pdx:

Freeware: Adobe Reader

Commercial: Adobe Acrobat

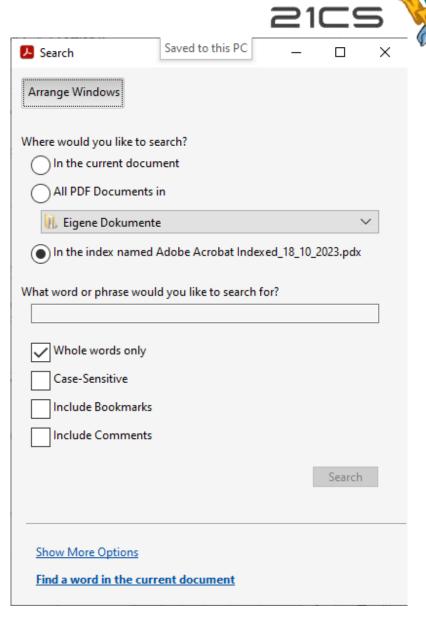

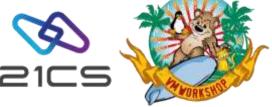

### Search Results

- Result within seconds.
- List of directly linked references in the indexed manuals.
- Refine the search within the result.

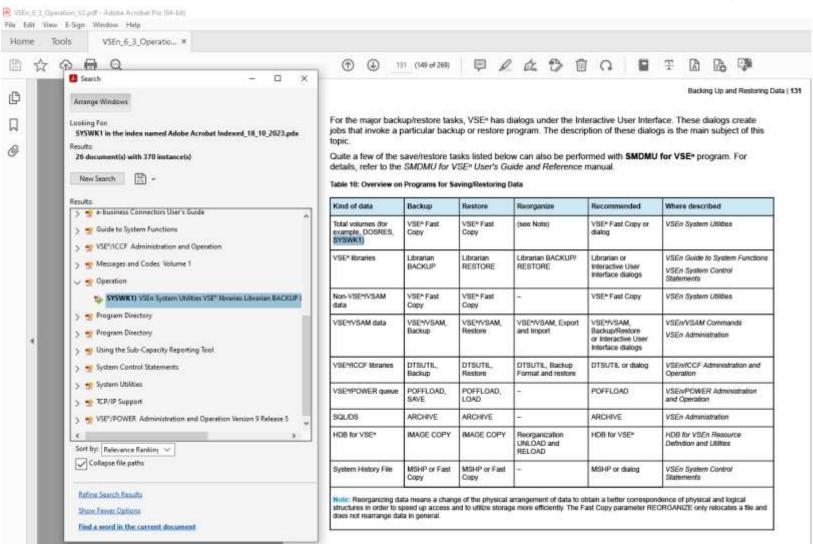

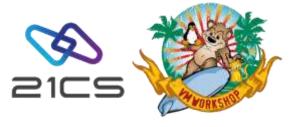

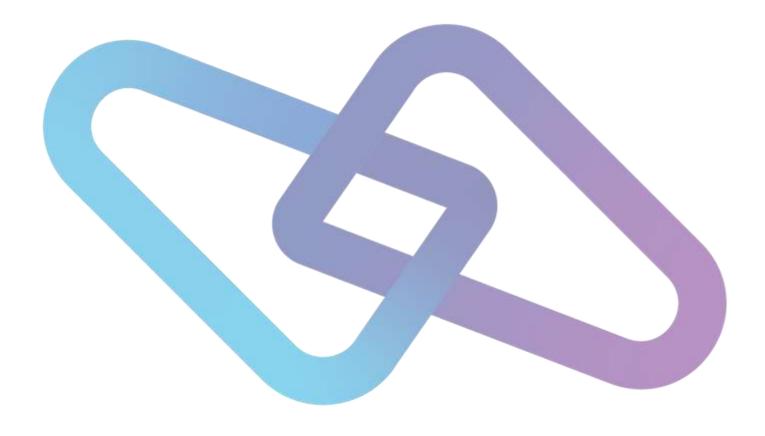

## FSU to VSEn

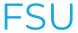

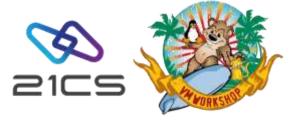

- If you plan to install VSE<sup>n</sup> on a system that is capable of reading tape images in virtual tape format, you do not need to copy the image to a real tape or VSE<sup>n</sup>/ VSAM. Otherwise, you can:
  - Use a "real" tape: Create a TAPE from the VSENvrm.AWS file.
    - Mount an AWS image via VSE<sup>n</sup> Virtual Tape Support
    - tape-to-tape utility (SMDMU)
  - Install/upgrade from DASD using VSAM: Transfer the RSL into VSAM dataset.
    - · Allocate VSAM with skeleton SKVTAPE (ICCF library 59)
    - · Transfer the AWS file to VSAM via SMDMU, IN\$FILE, LFP or FTP (V, LRECL=32758).
- For more information about this topic, please refer to the VSE<sup>n</sup> Version 6 Release
   3 System Upgrade and Service manual.

# 2105

### FSU (cont.)

- Make sure that FSUPREP (FSU preparation step) has run successfully before starting with FSU
- Do a backup:)
- VTAM no longer requires a license key: remove it from the the EXEC card in your VTAM/VCDD start JCL

- The IBM TCP/IP for z/VSE and IPv6/VSE keys won't work with 21CS derivative products, so you will need to request new key from 21CS for the respective product.
- If Sub-Capacity License is agreed, start CMT recording with // EXEC
  PROC=CMTSTART in USERBG.PROC or other jobs running after IPL, if you had it
  before, it will still be there after FSU, so no change needed.

### ESM and FSU

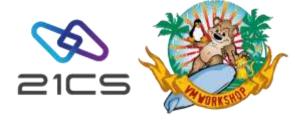

- Please remove "SYS ESM = xxx" from the stage 2 FSU IPL procedure before the reipl from SYSWK1.
  - o If you don't use IUI, please make sure that you removed it from IPL proc in both IJSYSRS.SYSLIB and PRD2.SAVE.

- Top secret APAR's for VSEn:
  - o LU06593 ESIVSE --> for TSS Common Component
  - o LU06484 ENF/CIS --> for TSS Common Component

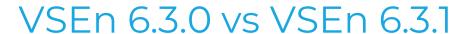

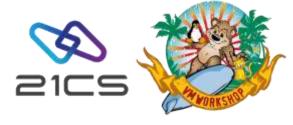

- With VSEn 6.3.1, SMDMU is now included in base (PRD1.BASE)
  - If you're updating from VSEn 6.3.0 and SMDMU installed as an optional product, SMDMU files (from PRD2.PROD) should be removed before or after FSU using the DITDELV.A job (files only, FSU will take care of MSHP entry)
- · First RSL is included in 6.3.1 (so less PTFs to apply).

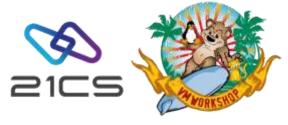

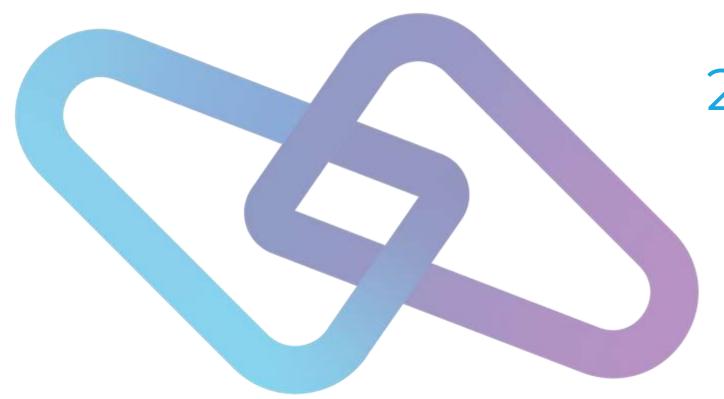

## 21CS VSE<sup>n</sup> APARs, PTFs and RSLs

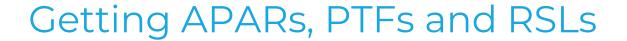

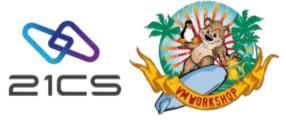

- The person(s) nominated by the customer will get a Box invitation to the folder "21CS VSEn Stack APARs PTFs RSLs for <customer name>" with the existing 21CS VSEn Stack APARs/PTFs, RSLs and excel spreadsheet with summary information.
- There are also RSLs folders for "BASE" (base products except for HLASM and TCPIP stacks), "HLASM", "OPTIONAL" (optional products) and "TCPIP" (TCPIP stacks)

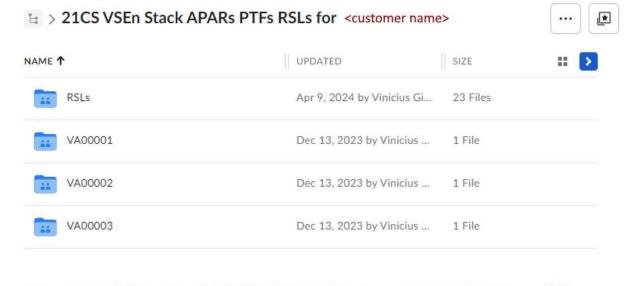

| ME  |              | UPDATED <b>↓</b>           | SIZE    |
|-----|--------------|----------------------------|---------|
| A A | PRIL 02 2024 | Apr 9, 2024 by Vinicius Gi | 9 Files |
| A   | PRIL 12 2023 | Sep 26, 2023 by Vasilisa S | 6 Files |
| s S | EPT 20 2023  | Sep 26, 2023 by Vasilisa S | 8 Files |

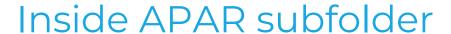

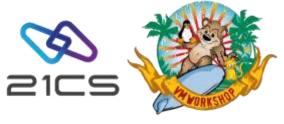

#### Each APAR subfolder contains:

- APAR text (problem description)
- PTF(s) (program temporary fix)
- MD5 hash for integrity purpose.

| NAME ↑      | UPDATED                    | SIZE   |
|-------------|----------------------------|--------|
| VA00144.txt | Yesterday by Vinicius Gira | 6.2 KB |
| VP00140.md5 | Yesterday by Vinicius Gira | 149 B  |
| VP00140.PTF | Yesterday by Vinicius Gira | 3.3 MB |

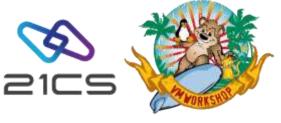

## APAR – PTF spreadsheet

| 21CSW<br>APAR(s) | PTF<br>number ▼ | IBM<br>APAR(s) ▼ | Affected system                         | Hiper ▼ | Short description                                                                                                    | Available date | Prerequisite -                         | Supersedes                                                                                                    | Superseded ~                        | Method for installation | Status    | Available in RSL | Integrated with VSEn Version | Environment - |
|------------------|-----------------|------------------|-----------------------------------------|---------|----------------------------------------------------------------------------------------------------|----------------|----------------------------------------|----------------------------------------------------------------------------------------------------|-------------------------------------|-------------------------|-----------|------------------|------------------------------|---------------|
| VA00128          | VP00121         | PH58530          | High Level<br>Assembler for<br>VSEn 1.6 | no      | Incorrect dates were shown when the clock wraps past 2042.                                                                                                    | 14.02.2024     | -                                      | -                                                                                                    | -                                   | Direct                  | Available | RSLH0002         | -                            | VSEn          |
| VA00131          | VP00124         | -                | TCP/IP for VSEn<br>2.3.2                | no      | Fix from CSI ZP232097, ZP232098:<br>'Rename function fails during FTP transfer if a long file name is used'                                                                                                    | 25.01.2024     | VP00124 has<br>prerequisite<br>VP00116 | -                                                                                                    | VP00124<br>Superseded<br>by VP00126 | Direct                  | Available | Not yet in RSL   | -                            | VSEn          |
| VA00133          | VP00126         |                  | TCP/IP for VSEn<br>2.3.3                | no      | 21CS TCP/IP for VSEn Service Pack 2.3.3 provides the following fixes:  ZP232105*Critical messages like IPN594C scroll ZP232104*Add and modify messages ZP232103*Long wait after failed AutoFTP and invalid SETVAR ZP232102*Add new message ZP232101*SeeVSE fails to start on VSEn ZP232100*SeeVSE fails to start on VSEn ZP232099*FTP900 node name was inconsistent ZP232099*Rename with long file name fails ZP232097*Rename with long file name variables fails ZP232096*Allow PRTYSHARE for CMD and MSG and enhance ACCESS PREVENT ZP232095*Allow priority sharing weights for command and message subtasks ZP232094*Add and modify messages ZP232094*Add and modify messages ZP232094*PATYSHARE weighting for command and msg subtasks ZP232092*PRTYSHARE ON and SYSIPT input ZP232091*Q TNPORTSTAT and Q TELNET active counts are incorrect | 21.02.2024     |                                        | VP00126<br>supersedes<br>PTFS: VP00068,<br>VP00090,<br>VP00106,<br>*VP00114,<br>VP00117,<br>*VP00122,<br>*VP00123,<br>VP00124,<br>*VP00125,<br>*VP00129 | -                                   | Direct                  | Available | RSLT0003         |                              | VSEn          |
| VA00134          | VP00133         | -                | LE Base ENU + JPN                       | no      | A call to an LE Service to retrieve the default currency returns the pre-Euro currency for several countries in the Eurozone.                                                                                                    | 09.04.2024     | -                                      | -                                                                                                    | -                                   | Indirect                | Available | Not yet in RSL   | -                            | VSEn          |
| VA00135          | VP00130         | -                | SMDMU for VSEn                          | no      | Documented resource profiles used for securing SMDMU functions and resources are not effective when defined in BSM's FACILITY class.                                                                                                    | 09.04.2024     | -                                      | -                                                                                                    | -                                   | Direct                  | Available | Not yet in RSL   | -                            | VSEn          |
| VA00136          | VP00128         | -                | VSEn/SP UNIQUE<br>CODE                  | no      | HDB stacked with other optional products are not installed correctly in PRD2.HDB1D0G.                                                                                                    | 06.02.2024     | -                                      | VP00128<br>supersedes<br>VP00009,<br>VP00088,<br>VP00100                                                                                                | -                                   | Direct                  | Available | RSLB0003         | -                            | VSEn          |
|                  | V000122         |                  | VICED / AE CVID O                       |         | The SDAID instruction trace prints question marks for instructions                                                                                                    | 20.04.2024     |                                        |                                                                                                    |                                     | Indirect                | Ausilable | Not yet in DSI   |                              | VCEn          |

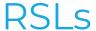

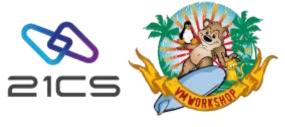

- RSL stands for "Recommended Service Level"
- RSLs are cumulative: an RSL consists of a list of ALL APAR/PTF numbers, which are available at specific cutoff dates, this will keep your system on a current and reliable service level.
- · RSLs are released approx. every 6 months
- The latest RSLs available in Box as of April 2024 are from April 2<sup>nd</sup>, 2024:
  - RSLB0003.PTF Base Products
  - RSLO0002.PTF Optional Products (no changes since the last RSL from Sep. 2023)
  - RSLT0003.PTF TCPIP
  - RSLH0002.PTF HLASM

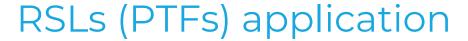

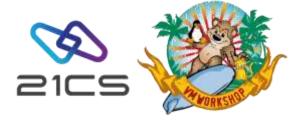

- · Different options to apply RSLs (PTFs):
  - Using a "real" tape: Create a TAPE from the RSL PTF file.
  - Using remote SW virtual tape server: Use VSEn Virtual Tape server to mount the RSL as a virtual TAPE.
  - Using a local SW virtual tape server with VSAM: Load the RSL file mounted in the Virtual Tape to VSAM file prior to apply processing.
  - Installation from DASD using VSAM: Transfer the RSL into PTF.FILE VSAM dataset using FTP (FB, LRECL=80).
- For more information about this topic, please refer to the VSE<sup>n</sup> Version 6 Release 3 System
  Upgrade and Service manual.

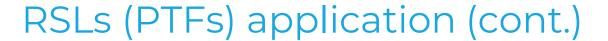

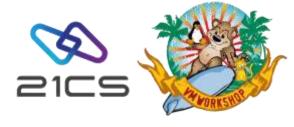

- Do not apply RSLs or PTFs submitting it to a reader from VM user
  - iBOOK members can be erroneously cataloged to system libraries IJSYSRS/IJSYSR1.
  - As a result, you will get an error on DTRPTF05 stage.
  - To recover remove iBOOKs

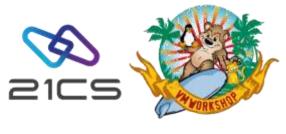

## HLASM PTFs and why not to merge them with others

 A problem can occur when installing HLASM PTFs indirectly: the customer had combined HLASM PTFs with VSE/AF PTFs that forced an indirect application.

0S03I PROGRAM CHECK INTERRUPTION - HEX LOCATION 10111213 INTERRUPTION CODE 06 - SPECIFICATION EXCEPTION

OSOOI JOB DTRPTF05 CANCELLED

• The circumvention is to install HLASM PTFs separately from INDIRECT PTFs, but we now have a PTF for this problem: VP00094 (for APAR VA00102). For this reason, the latest RSL comprises separate files for the HLASM and BASE PTFs, and we would advise you do not merge them. The VP00094 is included in the 2 latest base RSLs, so you would be able to merge future RSLs into one file if you wished.

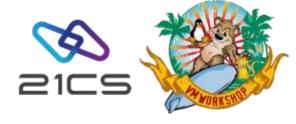

## Recovering from an interrupted indirect PTF application

- When an indirect application of PTFs cannot be completed, the steps we recommend for recovery are as follows:
  - Release DTRPTFAB, this job will restore the current status of the PTF installation and allow you to attempt a recovery.
  - reply RESET. This allows you to continue at the selected job step.
  - Enter the name of the job that should follow the one that failed (DTRPTF06). We are skipping DTRPTF05, which we know will abend
  - Let the process complete. This prevent us from being confronted later with an active job manager stream
  - Shutdown and re-ipl from SYSWK1
  - enter // EXEC PROC=DTRNOMRG to discard the failed PTF installation
  - IPL from DOSRES (you may get messages indicating a failed indirect PTF installation, just reply EOB)

## Recovering from an interrupted indirect PTF application (cont.)

- Restart the PTF installation,
  - In the IUI select the service path 1423 "Apply PTF"
  - Set the TYPE to 2 (INCLUDE)
  - · On the next panel enter the PTF ids for the HLASM PTFs.
  - · On the next panel supply a new service unit name
  - Follow the steps to submit APPLYALL
- After the HLASM PTFs have been successfully installed, install the rest of the PTFs
  - In the IUI select the service path 1423 "Apply PTF"
  - Set the TYPE to 3 (EXCLUDE)
  - On the next panel enter the PTF ids for the HLASM PTFs.
  - · On the next panel supply a new service unit name
  - Follow the steps to submit APPLYALL

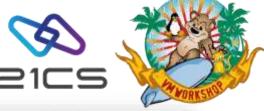

| SW\$PIGB                                                                                                    | APPLY PTF                                                                                                    |
|----------------------------------------------------------------------------------------------------|----------------------------------------------------------------------------------------------------|
| Enter the required data and press                                                                                                    | SHITER.                                                                                                    |
| SERVICE MEDIUM                                                                                                    | is the service file on tape?                                                                                                    |
| YERTON. THPE                                                                                                    | (Deter 2 if on disk)<br>Enter 1 if service tage is a                                                                                                    |
| 7APE UNIT ADDRESS                                                                                                    | renote virtual tape.<br>For list of salid addresses see MELF.                                                                                                    |
| TAPE QUARTETY                                                                                                    | Exter the number of service tages<br>Exter the type of mass-application<br>S-ALL J-INCLUME S-EXCLUME                                                                                                    |
| Actor 2 for NO and 1 for YGL<br>MCKUP                                                                                                    | No you want to backup all affected                                                                                                    |
| PORCE INCORPCT                                                                                                    | Do you sent to apply all FTFs indi-                                                                                                    |
| 400 DIFO TO THE LIST                                                                                                    | rectly? Do you want to add this Lofo to the list of your processed service units?                                                                                                    |
| PFI-MELF 2-MESISPLAY 3-ENG                                                                                                    | For tages swily one tage is possible-                                                                                                    |
| 18159922                                                                                                    | APPLY PTP                                                                                                    |
| Enter the required data and press                                                                                                    |                                                                                                    |
| sector the production tack and president                                                                                                    |                                                                                                    |
| Enter the numbers of FTFs which you played wetil the last field on the                                                                                                    | o want to INCLISE . This peral will be redis-<br>pased in left blank.                                                                                                    |
| PTF NUMBER                                                                                                    | 678 Example: U032345.                                                                                                    |
| PTF MARKES VPRM                                                                                                    | 87A                                                                                                    |
| PTF NUMBER                                                                                                    |                                                                                                    |
| PTF NUMBER VPNe                                                                                                    |                                                                                                    |
| PTF NUMBERVP00                                                                                                    |                                                                                                    |
|                                                                                                    | 00:                                                                                                    |
| PTP NUMBER                                                                                                    |                                                                                                    |
|                                                                                                    |                                                                                                    |
| DATA SET MARE AND HOST MARE KILL                                                                                                    | BE TRANSLATED TO UPPER CASE.                                                                                                    |
|                                                                                                    |                                                                                                    |
| Sevipeda                                                                                                    | SPATA MIE                                                                                                    |
| Socialists Enter the required data and press                                                                                                    |                                                                                                    |
|                                                                                                    | ENTER. In the service file on tape?                                                                                                    |
| Enter the required data and press                                                                                                    | In the service file on tape?  [In the service file on tape?  [Inter 2 if on disk)  [Inter 1 if service been in a                                                                                                    |
| Enter the required data and press \$699700 MERCON                                                                                                    | EMTE.  In the service File on tape?  [freto- 2 if on disk)  [freto- 2 if on disk)  [freto- 2 if on disk)  [freto- 2 if on disk)  [freto- 2 if on disk)  [freto- 2 if on disk)  [freto- 2 if on disk)  [freto- 3 if on disk)  [freto- 3 if on disk)  [freto- 3 if on disk)  [freto- 3 if on disk)                                                                                                    |
| Enter the required data and press sawyice Hebbon. 1 YENTIAL TAPE. 1 Tape URIT MEMBERS. 181 Tame URANITY 1                                                                                                    | EMTER.  Li the service File on tape?  forter 2 if on disk)  from 1 if service tape is a  months ofreat tape.  The The service tape is a  First The service tape.                                                                                                    |
| Enter the required data and press<br>SEMPLE MEDIUM                                                                                                    | EMPER.  In the service File on tape?  [freto- 2   fret on disk)  [freto- 2   fret on disk)  [freto- 2   freto tape is a  remote circual tape.  For list of walld addresses use HELP.  [freto- the sendor of service tapes  freto- the type of mos-application  [sell ]=DECLORE   S-ERCLORE                                                                                                    |
| Inter the required data and process   SERVICE MEDICAL                                                                                                    | EMTER.  Lis the service file on tape? Ifertor 2 if on disk) fitter 1 if service tape is a remote virtual tape. For list of valid addresses use HELP. Inter the sealest of Service tapes from the tape of most explication lead. 1-36(LUM) 5-55(LUM)  Do you went to begon all iffected                                                                                                    |
| Totar the reguland data and press \$600/EC MEDDOM. 1 \$2570ML TAPE. 1 Tape Unit? MEDDESS. 1881 TAPE QUARTITY 1 TOVE. 3 Sinter I for AD and I for TEE                                                                                                    | EMTER.  La the service file on tape? Ifertor 2 if on disk) fitter 1. If service tape is a remote virtual tape. for list of valid addresses use HELP. HITER THE washes OF SERVICE tapes from the value of Service tapes from the type of many explication leds. 1-30(LUM) 1-05(LUM) to you went to backup all affected libraries? On you want to apply all FFFs indi-                                                                                                    |
| Totar the reguland data and press \$1897(E MEDDOM. 1 \$25TUML TAPE 1  Tame Left MEDESS. 1881 Tame QUARTITY 1 TOVE. 3  Some I for AD and I for TEL BACKUP. 2                                                                                                    | EMPER.  In the service file on tape?  Iferto- 2 if on disk)  first -1. If service tape is a  remote virtual tape.  For list of walld addresses use HELP.  Without the useless of service tapes  from the tape of most application  1-04.1 1-TWILLOW: 1-EXILOR  To you sent to become \$\frac{1}{2}\$ ifferted  ilthrough \$2\$ or you sent to apply all FFFs indi- matrix?  The you sent to add this lefs to the  List of your percentages service and its  list of your ground service and its  that of your ground service and its  list of your ground service and its  list of your ground service and your ground service and you |
| Totar the reguland data and press SARVICE MEDDOM. 1 SERTIME TAPE 1 Tape Lest MEDDESS 1281 Tame QUARTITY 1 TAME 15 For AD and 1 for TEL BACKUP 2 TORCE INCIDENT 2                                                                                                    | EMPER.  Li the service file on tape?  Ifrice 2 if on disk)  fitter 1 if service tape is a remote virtual tape.  For list of walld achteress use HELP.  Writer the sender of service tapes  from the type of most application  Label 1-Declini 5-Declini  Do you sent to beckup all affected  libraries?  On constitution to apply all fife indi- catify?  No you sent to apply all fife indi- catify?  No you sent to apply all effected  List of year processed service units?  For tapes only one tape is possible.                                                                                                    |
| Inter the required data and press   SERVICE MEDICAL   1   1   1   1   1   1   1   1   1                                                                                                    | EMPER.  Li the service file on tape?  Iferior 2 if on disk)  fitter 1 if service tape is a remote virtual tape.  For list of wall addresses are HELP.  STORT the sender of service tapes  from the type of most explaintion  Lower to tapes and tape.  Do you sent to beging all affected  libraries?  On constitution to spoly all affected  libraries?  Do you sent to spoly all affected  libraries?  Do you sent to spoly all affected  Libraries?  Do you sent to spoly all affected  List of year processes service units?  For tapes only one tape is southlish.                                                                                                    |
| Total the required data and pross   SERVICE MEDICAL   1                                                                                                    | ENTER.  Lis the service file on tape? Iferior 2 if on disk) fitter 1 if service tape is a remote virtual tape. For list of wall addresses are Hill- fitter the sender of service tapes from the type of most explaint to be you sent to beging all affected libraries? On the sent to spelly all affected libraries? On a sent to spelly all affected libraries? On one and to spelly all affected libraries? On one and this less to the list of year processes service units? for tapes only one tape is possible.  APPLY FIF                                                                                                    |
| Totar the required data and pross \$680/CE 980000                                                                                                    | ENTER.  La the service file on disk)     ifter 2 if on disk)     fitter 2 if on disk)     fitter 1 if service tape is a     remote virtual tape.     for list of walld addresses use HELF.     fitter the sender of service tapes     fitter the type of most-application     la-MLI 1-THELIME 10-ENLIME      Do you went to backup all affected     ilthravies?     Do you went to apply all fife indi-     octup?     No you went to add this left to the     list of year processed service units?     for tapes only one tape is possible.  AMMLY PIT  DATES.                                                                                                    |
| Order the required data and press SARRYLE MEDICAL. 1 SIRTUMAL TAPE 1 TAME LABIT AGORDSS 1881 TAME QUARTITY 1 TOWN: 3 SINTER 1 for AG and 1 for WEL BACKUM: 2 TOWN: 2 TOWN: 150 NEET; 2 TOWN: 150 NEET; 2 TOWN: 150 NEET; 3 SELHELP 2000INSPLAY 300NO SANSPAZZ Triber the required fata and jets Sonter the manbors of PFEs which ye played with the lact field on the                                                                                                    | In the service file on tape?  If the 2 if on disk)  first 1 if service tape is a remote virtual tape.  For list of walld addresse use HELF.  Site The sender of service tapes  that the type of mon-septimization  1-MLI 1-THILIDE 1-DESILEDE  Do you sent to beging all affected  Interview?  Do you sent to exply all affected  Interview?  Do you sent to add this jefu to the list of year processed service units?  for tapes only one tape is possible.  AMMLY PIT  PATES.  want to EMILODE . This panel will be redispanel to left alame.                                                                                                    |
| Enter the required data and procession/ICE MEDIDOM. 1 **INTUMAL TAPE* 1 **INTUMAL TAPE* 1 **INTUMAL TA | ENTER.  Lis the service File on tape?  Iferter 2 if on disk)  from 1 if service tape is a  remote circust tape.  remote circust tape.  remote circust tape.  the service tape is a  remote circust tape.  the service tape is a service tape.  the service tape is service tape.  the you sent to beckup all affected  liberies?  On you sent to apply all iffs indi- nectify?  No you sent to apply all iffs to The  list of year processed service units?  for tapes only one tape is possible.  APPLY PIV.  ESTIS.  went to EXCLUSE . This passe will be redis- pase! to left black.  The service (003345).                                                                                                    |
| Enter the required data and promises SERVICE MEDICAL. 1 TENTUAL TAPE. 1 TAPE LIGHT MEDICAS. 181 TAPE LIGHT MEDICAS. 181 TAPE LIGHT FER AD and 1 for YEL ADD DATE OF THE LIGHT. 2 ADD DATE TO THE LIGHT. 2 MELIABLE ZAMEDISPLAY 3-000 SERVENCE THE REMOVE OF PITC WHICH SERVENCE THE REMOVE OF PITC WHICH SERVENCE THE REMOVE OF PITC WHICH SERVENCE THE REMOVE OF PITC WHICH SERVENCE THE REMOVE OF PITC WHICH SERVENCE THE REMOVE OF PITC WHICH SERVENCE THE REMOVE OF PITC WHICH SERVENCE THE SERVENCE SERVENCE THE SERVENCE SERVENCE SERVE | ENTER.  Lis the service file on tape?  Iferter 2 if on disk)  from 1 if service tape is a  remote virtual tape.  The service tape is a  remote virtual tape.  The service tape is a  remote virtual tape.  The service tape is a service tape.  The service of service tape.  The service of service tape.  The service tape.  The service of service tape.  The service tape.  The service tape.  The servi     |
| Prior the required data and pross SERVICE MEDICAL TAPE 1 1 TAPE LEIT AGORESS 181 TAPE 1 5 1 1 1 1 1 1 1 1 1 1 1 1 1 1 1 1 1                                                                                                    | ENTER.  Lis the service file on tape?  Iferter 2 if on disk)  from 1 if service tape is a  remote virtual tape.  For list of valid or service tape.  The service tape is a  remote virtual tape.  For list of valid or service tape.  For list of valid or service tape.  For list of valid or service tape.  For list of valid or service tape.  For list of valid or service tape.  For list of valid or service tape.  For list of valid or service tape.  For tapes only one tape is possible.  APPLY PIT  ENTER.  * want to Exclude . This panel will be redispanel to left alam.  For famels: 1603345.                                                                                                    |
| Prior the required data and promises and promises and promises are provided by the control of the control of th | ENTER.  Lis the service file on tape?  Iferter 2 if on disk)  from 1 if werder tape is a  remote virtual tape.  for list of valid anthrease are HELP.  for list of valid anthrease are HELP.  for list of valid anthrease are HELP.  for the type of many-application  level 1-DECLOR 1-DECLOR  On you want to behop all affected  libraries?  On you want to behop all affected  libraries?  No you want to apply all FFFs indi- meetly?  No you want to apply all FFFs indi- meetly?  No you want to apply all FFFs indi- meetly?  No you want to apply all FFFs indi- meetly?  No you want to apply all FFFs indi- meetly?  No you want to apply all FFFs indi- meetly?  No you want to apply all FFFs indi- meetly?  No you want to apply all FFFs indi- meetly?  No you want to apply all FFFs indi- meetly.  APPLY PIT  BATTER.  APPLY PIT  Exemple: 1602345:                                                                                                    |
| Prior the required data and pross SERVICE MEDICAL. 1 TAPE LEIT AGORDES 181 TAPE QUARTIFF 1 1 TAPE QUARTIFF 1 1 TAPE QUARTIFF 2 2 AGO DATO TO THE LIST 2 AGO DATO TO THE LIST 2 AGO DATO TO THE LIST 2 AGO DATO TO THE LIST 3 AGO DATO TO THE LIST 3 AGO DATO THE LIST 3 AGO DATO TO THE LIST 4 AGO DATO TO THE LIST 4 AGO DATO TO THE LIST 4 AGO DATO TO THE LIST 4 AGO DATO TO THE LIST 4 AGO DATO TO THE LIST 4 AGO DATO THE TABLET 4 AGO DATO THE TABLET 4 AGO DATO THE TABLET 4 AGO DATO THE AGO THE AGO T | ENTER.  Lis the service file on tape?  Iferter 2 if on disk)  from 1 if werder tape is a  remote virtual tape.  for list of valid anthrease are HELP.  for list of valid anthrease are HELP.  for list of valid anthrease are HELP.  for the type of many-application  level 1-DECLOR 1-DECLOR  On you want to behop all affected  libraries?  On you want to behop all affected  libraries?  No you want to apply all FFFs indi- meetly?  No you want to apply all FFFs indi- meetly?  No you want to apply all FFFs indi- meetly?  No you want to apply all FFFs indi- meetly?  No you want to apply all FFFs indi- meetly?  No you want to apply all FFFs indi- meetly?  No you want to apply all FFFs indi- meetly?  No you want to apply all FFFs indi- meetly?  No you want to apply all FFFs indi- meetly.  APPLY PIT  BATTER.  APPLY PIT  Exemple: 1602345:                                                                                                    |
| Prior the required data and promises and promises and promises are provided by the control of the control of th | ENTER.  Lis the service file on tape?  Iferter 2 if on disk)  from 1 if werder tape is a  remote virtual tape.  for list of valid anthrease are HELP.  for list of valid anthrease are HELP.  for list of valid anthrease are HELP.  for the type of many-application  level 1-DECLOR 1-DECLOR  On you want to behop all affected  libraries?  On you want to behop all affected  libraries?  No you want to apply all FFFs indi- meetly?  No you want to apply all FFFs indi- meetly?  No you want to apply all FFFs indi- meetly?  No you want to apply all FFFs indi- meetly?  No you want to apply all FFFs indi- meetly?  No you want to apply all FFFs indi- meetly?  No you want to apply all FFFs indi- meetly?  No you want to apply all FFFs indi- meetly?  No you want to apply all FFFs indi- meetly.  APPLY PIT  BATTER.  APPLY PIT  Exemple: 1602345:                                                                                                    |
| Prior the required data and pross SERVICE MEDICAL. 1 TAPE LEIT AGORDES 181 TAPE QUARTIFF 1 1 TAPE QUARTIFF 1 1 TAPE QUARTIFF 2 2 AGO DATO TO THE LIST 2 AGO DATO TO THE LIST 2 AGO DATO TO THE LIST 2 AGO DATO TO THE LIST 3 AGO DATO TO THE LIST 3 AGO DATO THE LIST 3 AGO DATO TO THE LIST 4 AGO DATO TO THE LIST 4 AGO DATO TO THE LIST 4 AGO DATO TO THE LIST 4 AGO DATO TO THE LIST 4 AGO DATO TO THE LIST 4 AGO DATO THE TABLET 4 AGO DATO THE TABLET 4 AGO DATO THE TABLET 4 AGO DATO THE AGO THE AGO T | ENTER.  Lis the service file on time?  Iferter 2 if on disk)  first 1 if service tape is a  remote circus tape.  For list of valid addresses use HELP.  HITE THE NUMBER OF SERVICE TAPE.  TO you went to backup all affected  libraries?  On you went to backup all affected  libraries?  On you want to apply all affected  libraries?  On you want to apply all affected  libraries?  No you want to apply all affected  libraries?  Entry.  The tist of year processed service units?  for tapes only one tape is possible.  APPLY PIT  ENTER.  ENTER.  ENT     |

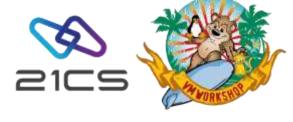

## Still too many PTFs to apply after the RSL?

- You may choose to combine various PTFs into one or various PTF Collection File(s):
  - Make sure all prerequisite and corequisite PTFs are included.
  - If you don't have PTF VP00094 applied, all HLASM PTFs should be installed directly.
- How to create a PTF Collection File?
  - Simply append them into one file:
    - · On z/VM with COPYFILE ..... (APPEND
    - On Windows with TYPE ..... >> PTFCOLFI.PTF

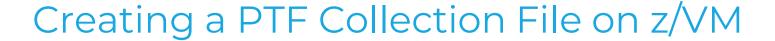

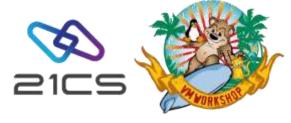

- Download PTFs from the BOX.
- 2. Transfer it to z/VM as Binary FIXED 80 format.
- 3. Once you have all the PTFs that you need, use COPYFILE command with APPEND parameter.
- Use COPYFILE as follows:
  - COPYFILE fn ft fm pcf\_name pcf\_type pcf\_mode (APPEND)
- · Where:

fn = file name pcf\_name = filename of the new (should not exist before) <u>PTF collection file</u> you will create ft = file type pcf\_type = file type of your <u>PTF collection file</u> pcf\_mode = file mode of your <u>PTF collection file</u>

- For example: Consider creating a PTF collection file called PTFCOLFI.AWS.T with PTFs VP00001.PTF.T, VP00002.PTF.T and VP00003.PTF.T
  - COPYFILE VP00001 PTF T PTFCOLFI AWS T (APPEND
  - COPYFILE VP00002 PTF T PTFCOLFI AWS T (APPEND
  - COPYFILE VP00003 PTF T PTFCOLFI AWS T (APPEND

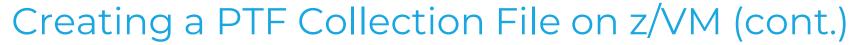

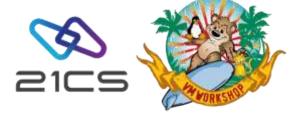

· Below are example of the same command issued under FILELIST utility.

Consider creating a PTF collection file called PTFCOLFI.AWS with PTFs VP00001.PTF, VP00002.PTF and VP00003.PTF

| DARLI  | INR FILEL                            | IST AØ ' | V 1€ | 59 Trui | nc=169 | Size=3 Line=1 |  |  |  |  |  |  |
|--------|--------------------------------------|----------|------|---------|--------|---------------|--|--|--|--|--|--|
| Direct | Directory = VSESFS:DARLINR.RSL.MYRSL |          |      |         |        |               |  |  |  |  |  |  |
| Cmd    | Filename                             | Filetype | Εm   | Format  | Lrecl  | Records       |  |  |  |  |  |  |
|        | VP00001                              | PTF      | W1   | F       | 80     | 3383          |  |  |  |  |  |  |
|        | VP00002                              | PTF      | W1   | F       | 80     | 703           |  |  |  |  |  |  |
|        | VP00003                              | PTF      | W1   | F       | 80     | 56            |  |  |  |  |  |  |
|        |                                      |          |      |         |        |               |  |  |  |  |  |  |

Use COPYFILE as follows: COPYFILE / FN FT FM (APP

| DARLINR    | FILE  | LIST / | 40 \  | / 1€ | 59 T | run  | c=169 | Size=3 | Line=1 |
|------------|-------|--------|-------|------|------|------|-------|--------|--------|
| Directory  | = VSI | ESFS:I | DARLI | INR. | RSL. | MYR: | SL    |        |        |
| Cmd File   | name  | File   | type  | Εm   | Form | at   | Lrecl | Reco   | ords   |
| COPYFILE / | PTF   | COLFI  | AWS   | = (  | APP  |      | 80    | 3      | 3383   |
| VP00       | 002   | PTF    |       | W1   | F    |      | 80    |        | 703    |
| VP00       | 003   | PTF    |       | W1   | F    |      | 80    |        | 56     |
|            |       |        |       |      |      |      |       |        |        |

Enter then you can use = (equal sign) to the rest of the PTFs that you want to include

| DARL | INR FILEI                            | LIST AØ  | V 16 | 9 Trur | nc=169 | Size=3 | Line=1 |  |  |  |  |
|------|--------------------------------------|----------|------|--------|--------|--------|--------|--|--|--|--|
|      | Directory = VSESFS:DARLINR.RSL.MYRSL |          |      |        |        |        |        |  |  |  |  |
| Cmd  | Filename                             | Filetype | Fm   | Format | Lrecl  | Reco   | ords   |  |  |  |  |
|      |                                      | PTF      |      |        | 80     |        | 3383   |  |  |  |  |
|      | VP00002                              | PTF      | W1   | F      | 80     |        | 703    |  |  |  |  |
|      | VP00003                              | PTF      | W1   | F      | 80     |        | 56     |  |  |  |  |
|      |                                      |          |      |        |        |        |        |  |  |  |  |

Result

| DARLI  | NR FILEL                             | IST AØ \ | / 16 | 9 Trui | nc=169 | Size=4 Line=1 |  |  |  |  |  |
|--------|--------------------------------------|----------|------|--------|--------|---------------|--|--|--|--|--|
| Direct | Directory = VSESFS:DARLINR.RSL.MYRSL |          |      |        |        |               |  |  |  |  |  |
| Cmd    | Filename                             | Filetype | Εm   | Format | Lrecl  | Records       |  |  |  |  |  |
|        | PTFCOLFI                             | AWS      | W1   | F      | 80     | 4142          |  |  |  |  |  |
|        | VP00001                              | PTF      | W1   | F      | 80     | 3383          |  |  |  |  |  |
|        | VP00002                              | PTF      | W1   | F      | 80     | 703           |  |  |  |  |  |
|        | VP00003                              | PTF      | Wı   | F      | 80     | 56            |  |  |  |  |  |

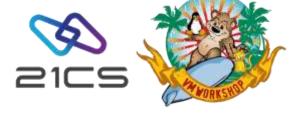

## Creating a PTF Collection File on z/VM (cont.)

- If all PTFs that you need for your PTF Collection file are in the same directory, you can issue the command in the command line: COPYFILE \* ft fm pcf\_name pcf\_type pcf\_mode (APPEND
- Example: COPYFILE \* PTF W1 PTFCOLFI AWS W1 (APPEND

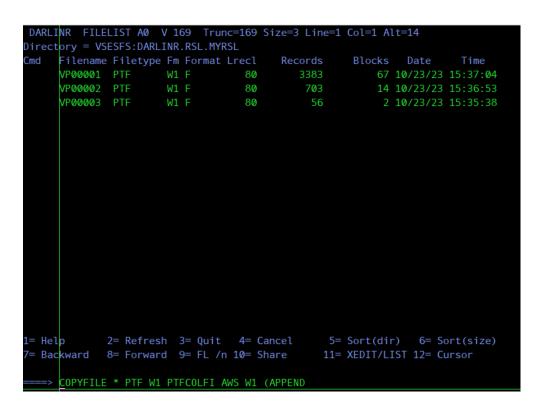

| DARL   | INR FILE   | LIST A0   | V 169 | Trun   | c=169 | Size=4 Line=1 | Col=1 A | t=20     |          |
|--------|------------|-----------|-------|--------|-------|---------------|---------|----------|----------|
| Direct | tory = VSE | ESFS:DARL | INR.R | SL.MYR | SL    |               |         |          |          |
| Cmd    | Filename   | Filetype  | Fm F  | ormat  | Lrecl | Records       | Blocks  | Date     | Time     |
|        | PTFC0LFI   | AWS       | W1 F  |        | 80    | 4142          | 81      | 10/23/23 | 17:26:22 |
|        | VP00001    | PTF       | W1 F  |        | 80    | 3383          | 67      | 10/23/23 | 15:37:04 |
|        | VP00002    | PTF       | W1 F  |        | 80    | 703           | 14      | 10/23/23 | 15:36:53 |
|        | VP00003    | PTF       | W1 F  |        | 80    | 56            | 2       | 10/23/23 | 15:35:38 |
|        |            |           |       |        |       |               |         |          |          |

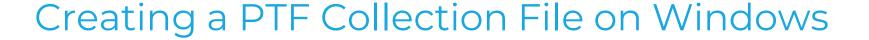

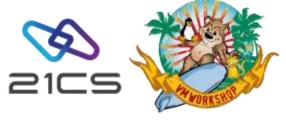

- 1. Download PTFs from the BOX to your local drive.
- 2. Once you have all the PTFs that you need, use the TYPE command in CMD Prompt.
- Use Type Command as follows:
  - TYPE ptf\_filename1 ptf\_filename2 ptf\_filename3 and so on >> ptfcolfi\_name
- Where:
  - ptf\_filename = filename of your PTF that you want to include
  - ptfcolfi\_name = filename of PTF collection file you will create
- For example: TYPE VP00001.PTF VP00002.PTF VP00003.PTF >> PTFCOLFI.AWS

```
Microsoft Windows [Version 10.0.19045.3448]

(c) Microsoft Corporation. All rights reserved.

C:\Users\DarlingRichter>TYPE VP00001.PTF VP00002.PTF VP00003.PTF >> PTFCOLFI.AWS
```

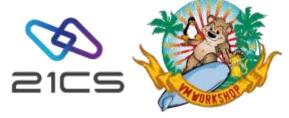

## Box folder to provide information for support

- In case you would like to provide information for 21CS support, you may upload console output, dumps, configurations... to the folder "From <customer name> to 21CS VSEn debug data upload" into a subfolder representative of the issue.
- Likewise, if 21CS VSEn support team would like to provide data for support purposes, you may download it from the respective subfolder in the folder "From 21CS VSEn support data to <customer name>"

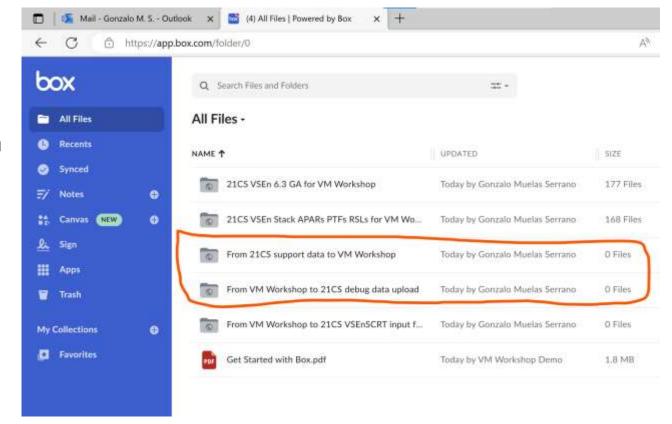

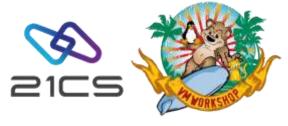

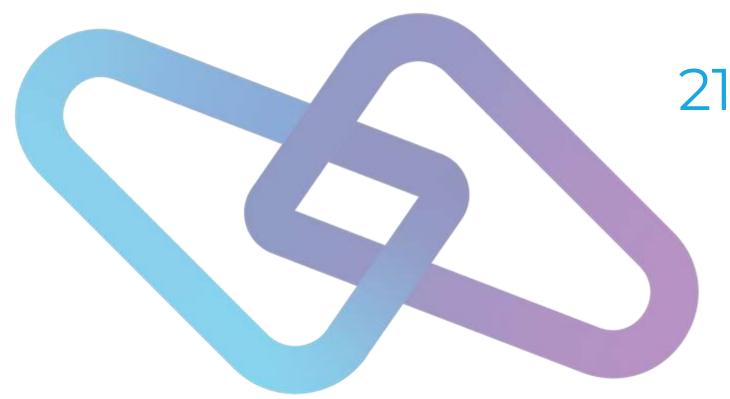

# 21CS VSE<sup>n</sup> POWER Files extension

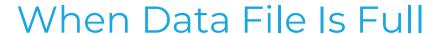

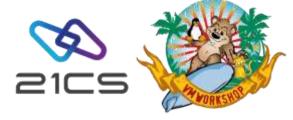

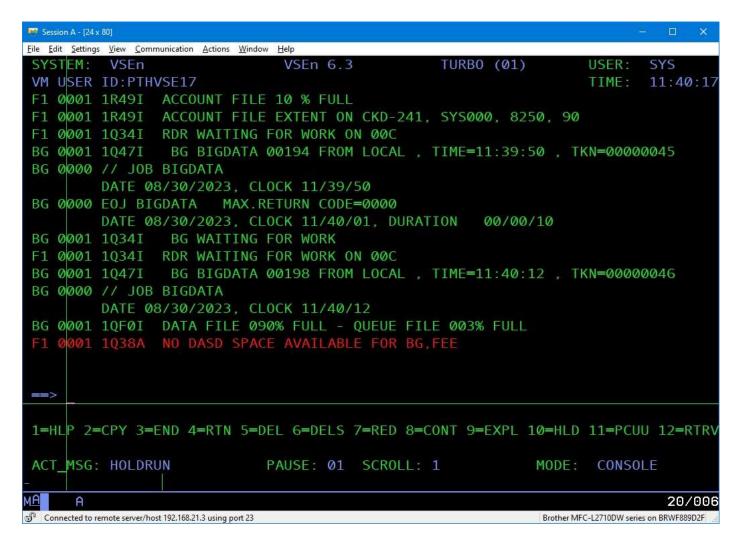

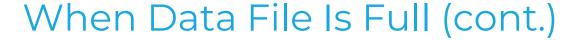

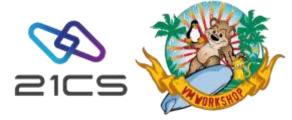

```
Edit Settings View Communication Actions Window Help
                                VSEn 6.3
                                                    TURBO (01)
 SYSTEM: VSEn
VM USER ID:PTHVSE17
                                                                             11:41:49
      001 1038A NO DASD SPACE AVAILABLE FOR BG, FEE
AR 0015 1C39I COMMAND PASSED TO VSEn/POWER
                QUEUE FILE 003% FULL - 1822 FREE QUEUE RECORDS
    0001 1R49I USED QUEUE RECORDS: 64, CRE-Q: 4, DEL-Q: 0
         1R49I RDR-Q: 27, LST-Q: 30, PUN-Q: 0, XMT-Q: 3
        1R49I QUEUE FILE EXTENT ON CKD-240, SYS001, 945, 15
                DATA FILE 099% FULL - 20 FREE DBLK GROUPS
               CURRENT DBLK SIZE=07548, DBLK GROUP SIZE=00008
F1 0001 1R49I DATA FILE EXTENT 1 ON CKD-241, SYS002, 6330, 1920
F1 0001 1R49I ACCOUNT FILE 10 % FULL
F1 0001 1R491 ACCOUNT FILE EXTENT ON CKD-241, SYS000, 8250, 90
1=HLP 2=CPY 3=END 4=RTN 5=DEL 6=DELS 7=RED 8=CONT 9=EXPL 10=HLD 11=PCUU 12=RTRV
ACT MSG: HOLDRUN
                              PAUSE: 01 SCROLL: 1
                                                               MODE: CONSOLE
                                                                                20/006
Connected to remate server/host 192.168.21.3 using part 23
                                                                Brother MFC-L2710DW series on BRWF88902F
```

PDISPLAY Q: Display of the Spool File Characteristics

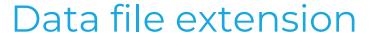

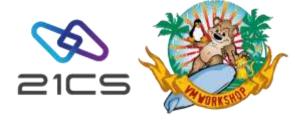

IJSYSRS.SYSLIB(STDLABEL.PROC):

```
// DLBL IJDFILE, 'VSE.POWER.DATA.FILE', 99/366, DA
// EXTENT SYS002, SYSWK1, 1, 0, 6330, 1920
```

Find a free extent on your disk and add it to the procedure (up to 32), then REIPL:

```
// DLBL IJDFILE, 'VSE.POWER.DATA.FILE', 99/366, DA
// EXTENT SYS002, SYSWK1, 1, 0, 6330, 1920
// EXTENT SYS002, SYSWK1, 1, 1, 36180, 2000
```

And/or delete the largest entries from POWER queues via PDLETE. The PDISPLAY BIGGEST command may help to identify a good candidates.

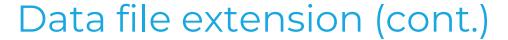

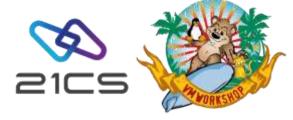

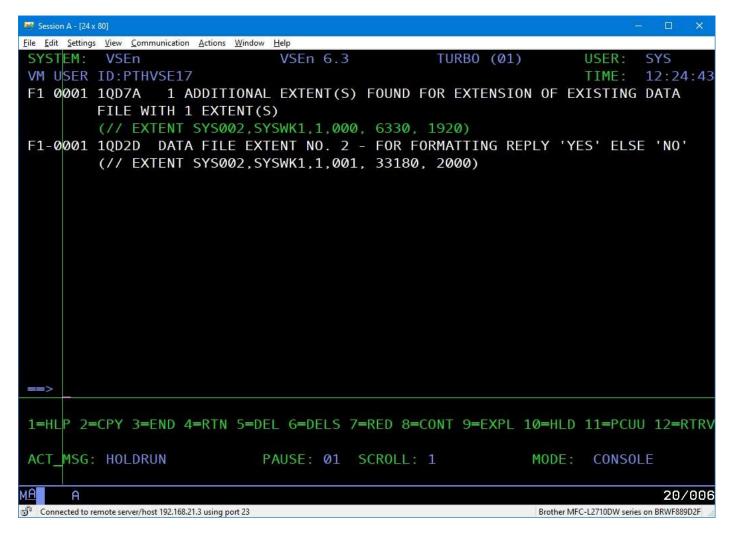

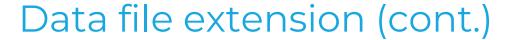

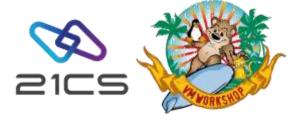

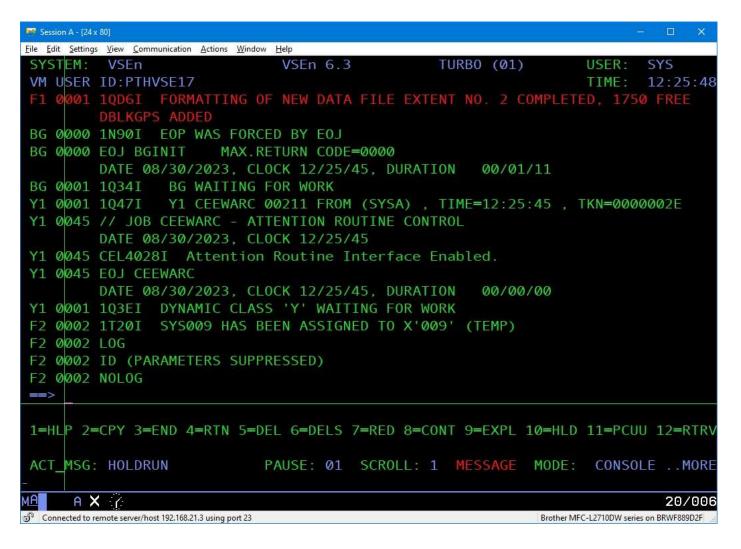

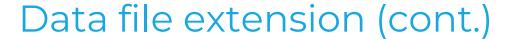

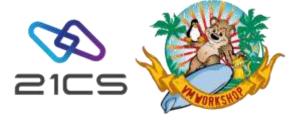

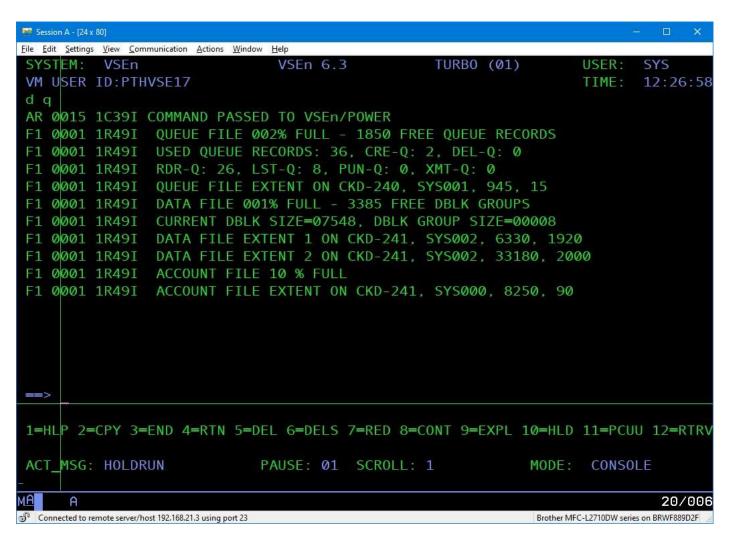

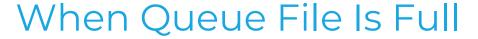

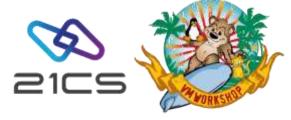

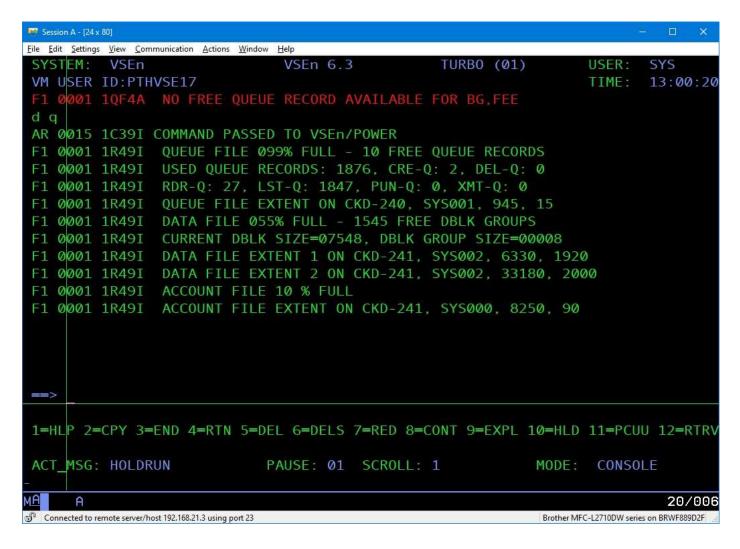

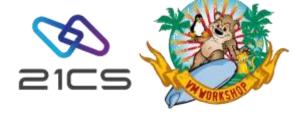

#### Queue file extension

Queue consists of only one extent.

```
// DLBL IJQFILE, 'VSE.POWER.QUEUE.FILE', 99/366, DA
// EXTENT SYS001, DOSRES, 1, 0, 945, 15
```

If you use the same volume, you need to define a new bigger file with a new name (it will be discovered by POWER during IPL):

```
// DLBL IJQFILE, 'VSE.POWER.QUEUE.FILE1',99/366,DA
```

- // EXTENT SYS001, DOSRES, 1, 0, 16905, 30
- // DLBL **IJQFOLD**, 'VSE.POWER.QUEUE.FILE', 99/366, DA
- // EXTENT **SYS034**, DOSRES, 1, 0, 945, 15

#### DTRPOWR.PROC:

```
// ASSGN SYS001, DISK, VOL=DOSRES, SHR POWER QUEUE FILE NEW // ASSGN SYS034, DISK, VOL=DOSRES, SHR POWER QUEUE FILE OLD
```

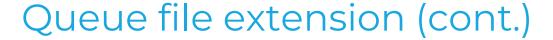

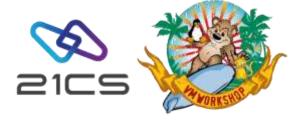

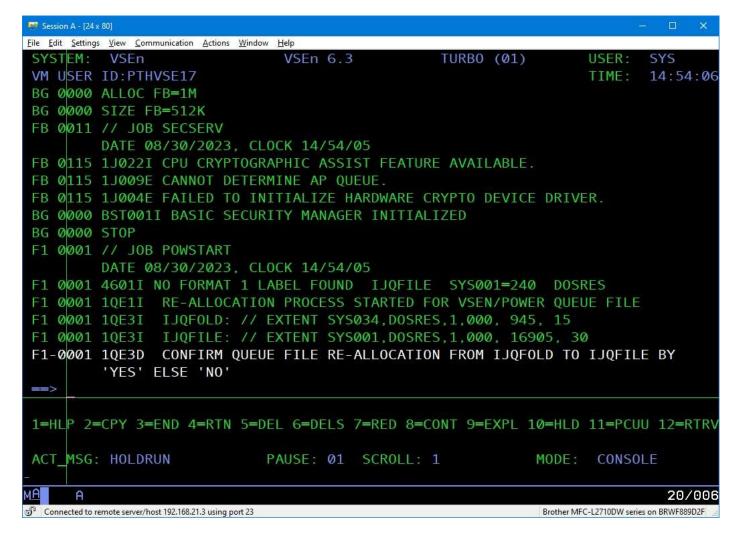

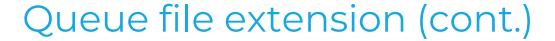

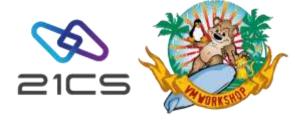

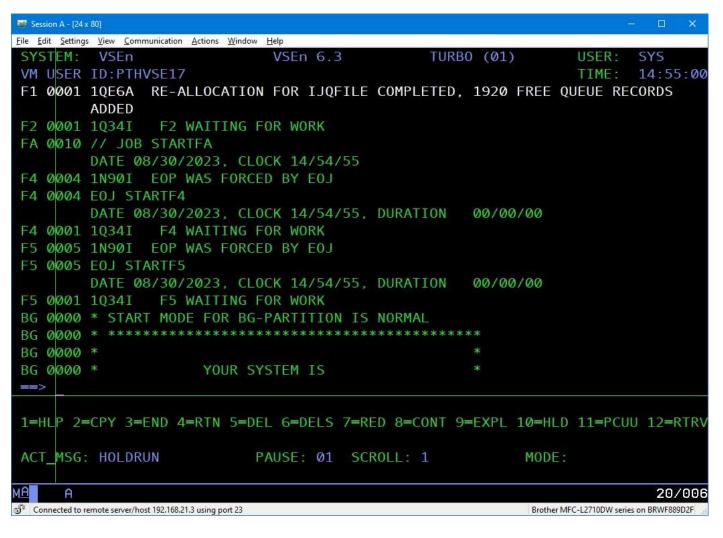

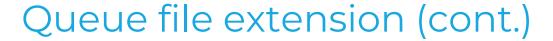

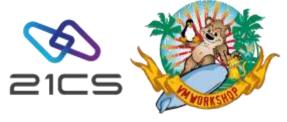

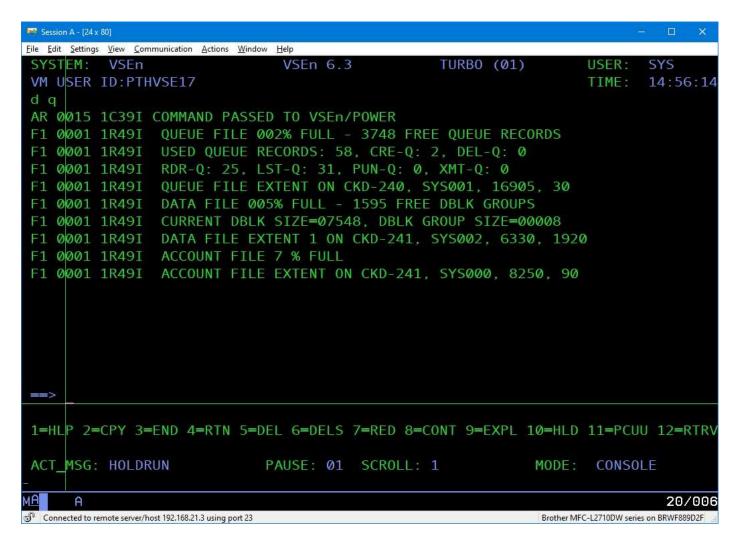

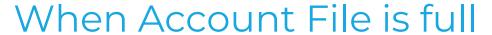

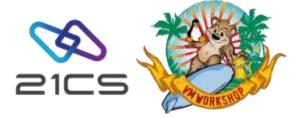

```
File Edit Settings View Communication Actions Window Help
                               VSEn 6 3
                                                  TURBO (01)
 SYSTEM: VSEn
VM USER ID PTHVSE17
                                                                           15 03 09
AR 0015 1C391 COMMAND PASSED TO VSEn/POWER
F1 0001 1R49I QUEUE FILE 002% FULL - 3748 FREE QUEUE RECORDS
F1 0001 1R49I USED QUEUE RECORDS: 58, CRE-Q: 2, DEL-Q: 0
F1 0001 1R491 RDR-Q: 25, LST-Q: 31, PUN-Q: 0, XMT-Q: 0
F1 0001 1R49I QUEUE FILE EXTENT ON CKD-240, SYS001, 16905, 30
F1 0001 1R491 DATA FILE 005% FULL - 1595 FREE DBLK GROUPS
F1 0001 1R49I CURRENT DBLK SIZE=07548, DBLK GROUP SIZE=00008
F1 0001 1R49I DATA FILE EXTENT 1 ON CKD-241, SYS002, 6330, 1920
F1 0001 1R491 ACCOUNT FILE 7 % FULL
F1 0001 1R491 ACCOUNT FILE EXTENT ON CKD-241, SYS000, 8250, 90
PACCOUNT DEL
AR 0015 1C39I COMMAND PASSED TO VSEn/POWER
F1 0001 1080I ACCOUNT FILE ERASED
1=HLP 2=CPY 3=END 4=RTN 5=DEL 6=DELS 7=RED 8=CONT 9=EXPL 10=HLD 11=PCUU 12=RTR\
ACT_MSG: HOLDRUN
                             PAUSE: 01 SCROLL: 1
                                                              MODE: CONSOLE
  Connected to remote server/host 192.168.21.3 using port 23
```

The PACCOUNT command may also save the data to tape, disk or punch queue

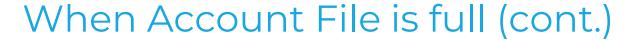

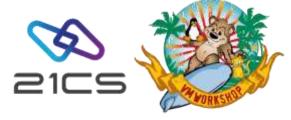

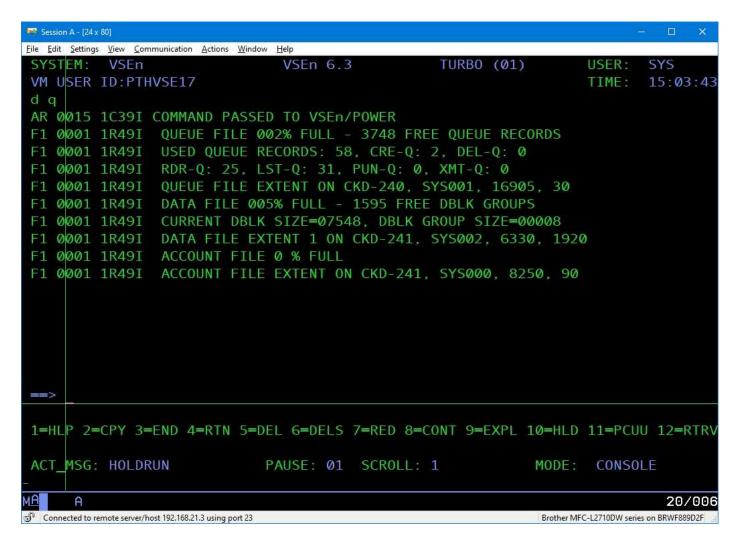

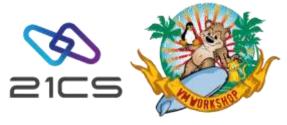

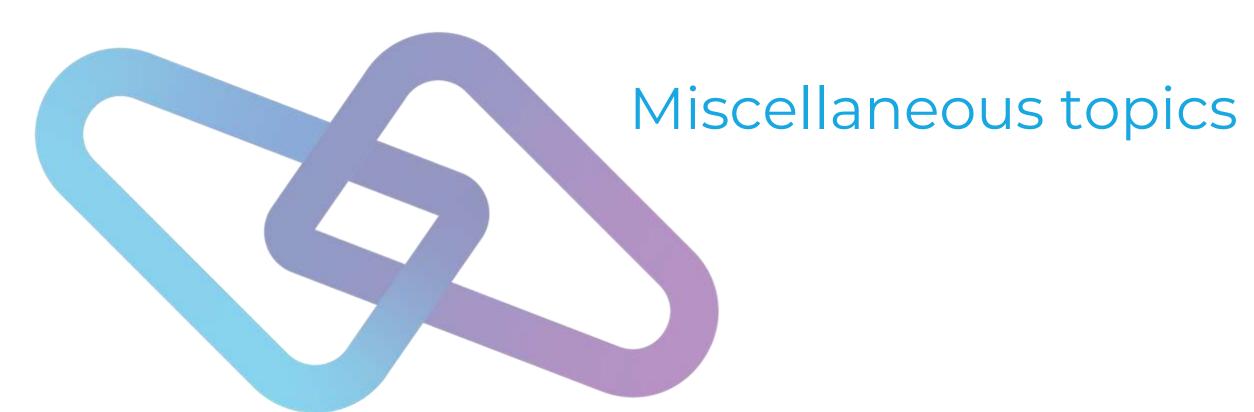

## "THE SELECTED MEMBER IS BEING EDITED BY ANOTHER USER"

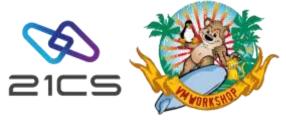

#### Problem:

- When attempting to update or edit a member, you receive the error message:
  - "THE SELECTED MEMBER IS BEING EDITED BY ANOTHER USER PLEASE TRY LATER."
- This error occurs when the member is currently being updated or edited by another user, or when a system failure leaves the "update in progress" indicator active.
- This issue can occur when there is an immediate shutdown of OLTP
- VSE<sup>n</sup>/ICCF administrator can use the /PROTECT command to clear the "update in progress" attribute. This command is specifically designed to turn off the attribute, allowing you to resume editing the affected member.
- /PROTECT <member> UPIP. Replace <member> with the name of the affected member.

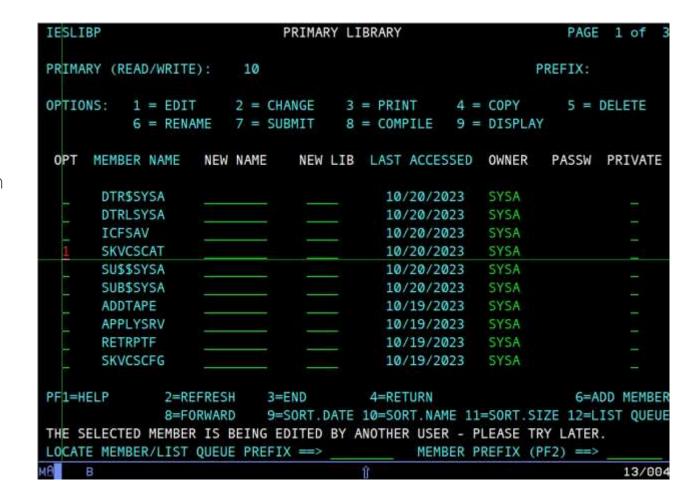

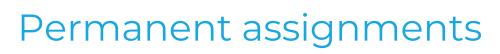

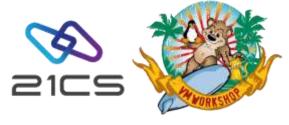

A partner reported the following error when trying to use ZEKE in OLTP.

```
'F2 0169 DFHAP0001 DBDCCICS An abend (code 2C5/AKEB) has occurred at offset X'FFFFFFFF' in module ZEKE12A.'

**AKEB:** *An operating system abend has been detected by the kernel (KE) domain.*
```

A review of the console log showed:

```
5598 F2 0169 Z0103E INVALID OR INCORRECTLY ASSIGNED CATALOG LOGICAL UNIT - SYS026
```

- Although this problem happened when using ZEKE, similar problems could occur for other vendor products. The reason is that certain vendor products require permanent assignments to disks that contain their product files, and these assignments, if not copied or restored correctly, may be lost or overwritten by the FSU process.
- It is therefore recommended that you check the JCL and procedures that run during an IPL for permanent assignments added to support vendor products.

### Permanent assignments – where to check

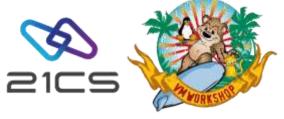

Static Partitions
 Check your ASI procedures for each partition.

```
CATALOG $8JCL002.PROC
                           EOD=YY DATA=YES REPLACE=YES
// LIBDEF DUMP, CATALOG=SYSDUMP.F8, PERM
// JOB STARTF8
// SETPARM XNCPU=' '
// EXEC PROC=$COMVAR, XNCPU
// SETPARM XSPINIT='FINISHED'
// EXEC PROC=CPUVAR&XNCPU,XSPINIT
// ON $RC=99 GOTO SECPART
// EXEC BSSINIT
SET MRCZERO
                                           SET LIBDEF SEARCH CHAINS
// EXEC PROC=LIBDEF5
ASSGN SYSIN, FEC, PERM
ASSGN SYSPCH, FED
ASSGN SYSLST, FEE
ASSGN SYSLNK, DISK, VOL=DOSRES, SHR
                                             SYSTEM LINK FILE
ASSGN SYS001, DISK, VOL=SYSWK1, SHR
                                             SYSTEM WORK FILE 1
ASSGN SYS002, DISK, VOL=SYSWK1, SHR
                                             SYSTEM WORK FILE 2
ASSGN SYS003, DISK, VOL=SYSWK1, SHR
                                             SYSTEM WORK FILE 3
ASSGN SYS004, DISK, VOL=SYSWK1, SHR
                                             SYSTEM WORK FILE 4
// GOTO FINISH
/. SECPART
                               !! NO PWD REQUIRED !!
// ID USER=FORSEC
// EXEC BSTPSTS,DSPACE=3M,OS390
/. FINISH
YY
```

 For POWER the partition assignments are in DTRPOWR.PROC

```
// ASSGN SYS000,DISK,VOL=SYSWK1,SHR POWER ACCOUNT FILE
// ASSGN SYS001,DISK,VOL=DOSRES,SHR POWER QUEUE FILE
// ASSGN SYS002,DISK,VOL=SYSWK1,SHR POWER DATA FILE 1
```

Make sure a vendor permanent assignment hasn't been slipped in here.

Also check DTRCICST.PROC for vendor assignments.

```
// DLBL IJSYS01, '%DOS.WORKFILE.SYS001.RECOVER',0,VSAM,
CAT=VSESPUC,RECSIZE=4096,
DISP=(NEW,KEEP),RECORDS=(30,50)

// DLBL IJSYS02, '%DOS.WORKFILE.SYS002.RECOVER',0,VSAM,
CAT=VSESPUC,RECSIZE=4096,
DISP=(NEW,KEEP),RECORDS=(30,50)

// ASSGN SYS001,DISK,VOL=DOSRES,SHR
DTSFILE RECOVERY EXTENT 1

// ASSGN SYS002,DISK,VOL=SYSWK1,SHR
DTSFILE RECOVERY EXTENT 2
```

 And finally check your OLTP JCL or the JCL for any other long running tasks.

## Permanent assignments – where to check (cont.) ≥1⊂5

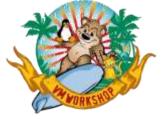

Dynamic Partitions

In dynamic partitions assignments can be found in the standard profile procedures that are run when a dynamic partition is started. These profiles are listed when you enter the **D DYNC** command on the VSE console.

```
d dync
AR 0015 1C39I COMMAND PASSED TO VSEn/POWER
                         ACTIVE DYNAMIC CLASS TABLE DTR$DYNV.Z
F1 0001 106AI
               CLS STATE
                            ACT/MAX ALLOC
                                              SIZE SP-GETV
                                                             PROFILE LUBS
F1 0001 1Q6AI
                   ENAB
                                              500K
                                                      128K
                                                             STDPROF5
F1 0001 106AI
                                                      128K
                   ENAB
                              0 32
                                             512K
                                                             PWSPROF
                                                                       50
F1 0001 106AI
                   ENAB
                                            1024K
                                                      128K
                                                             STDPROF5 100
F1 0001 106AI
                   ENAB
                                      32M
                                            1024K
                                                      512K
                                                             STDPROF5 100
F1 0001 1Q6AI
                    ENAB
                                            1024K
                                                      128K
F1 0001 1Q6AI
                   ENAB
                                            1024K
                                                      128K
F1 0001 1Q6AI
                Z ENAB
                                            1024K
                                                      128K
                                                             STDPROF5 50
```

• Check the STDPROF

```
CATALOG STDPROF.PROC
                           EOD=YY DATA=YES REPLACE=YES
// LIBDEF DUMP, CATALOG=SYSDUMP.DYN, PERM
// OPTION NODUMP
// EXEC PROC=LIBDEF
ASSGN SYSIN, FEC
ASSGN SYSPCH, FED
ASSGN SYSLST, FEE
ASSGN SYSLNK, DISK, VOL=DOSRES, SHR
                                             SYSTEM LINK FILE
ASSGN SYS001, DISK, VOL=SYSWK1, SHR
                                             SYSTEM WORK FILE 1
ASSGN SYS002, DISK, VOL=SYSWK1, SHR
                                             SYSTEM WORK FILE 2
ASSGN SYS003.DISK.VOL=SYSWK1.SHR
                                             SYSTEM WORK FILE 3
ASSGN SYS004, DISK, VOL=SYSWK1, SHR
                                             SYSTEM WORK FILE 4
```

and any user defined profiles for your dynamic

partitions:

|                                                                                                    |                                                                                                    |                                                                                                    | EOD=XY                                                                                                    |                                                 | REPLACE=YES                                        |                                             |                                                            |
|----------------------------------------------------------------------------------------------------|----------------------------------------------------------------------------------------------------|----------------------------------------------------------------------------------------------------|----------------------------------------------------------------------------------------------------|-------------------------------------------------|----------------------------------------------------|---------------------------------------------|------------------------------------------------------------|
|                                                                                                    | ALLOC                                                                                                    | SIZE                                                                                                    |                                                                                                    |                                                 |                                                    |                                             | ENABLED                                                    |
| V                                                                                                    | -VVVV                                                                                                    | -VVVVV-                                                                                                    | -VVVVV                                                                                                    | -VVV-                                           | -YVVVVVV                                           | -VV                                         | V                                                          |
|                                                                                                    |                                                                                                    |                                                                                                    |                                                                                                    | 58                                              | MYPROF                                             | 09                                          | γ                                                          |
| THE PARTY OF THE PARTY OF THE P | F00377777                                                                                                    | TEGE-557                                                                                                    |                                                                                                    | W-                                              |                                                    | and the section                             |                                                            |
|                                                                                                    |                                                                                                    |                                                                                                    | 070,000                                                                                                    |                                                 | 0.000                                              |                                             |                                                            |
| 1.00                                                                                                    |                                                                                                    |                                                                                                    |                                                                                                    |                                                 |                                                    |                                             |                                                            |
| 7.77                                                                                                    |                                                                                                    |                                                                                                    |                                                                                                    |                                                 |                                                    |                                             |                                                            |
|                                                                                                    |                                                                                                    | 10000000                                                                                                    |                                                                                                    |                                                 | 2000000                                            | STEEDS                                      |                                                            |
|                                                                                                    |                                                                                                    |                                                                                                    |                                                                                                    |                                                 |                                                    |                                             | ***                                                        |
|                                                                                                    |                                                                                                    |                                                                                                    |                                                                                                    | 58                                              | PMSPROF                                            | 32                                          | *                                                          |
|                                                                                                    |                                                                                                    |                                                                                                    |                                                                                                    |                                                 |                                                    |                                             |                                                            |
|                                                                                                    | YV-                                                                                                    | WW                                                                                                    | 44                                                                                                    |                                                 | WW                                                 | -xy-                                        |                                                            |
| 252                                                                                                    |                                                                                                    |                                                                                                    |                                                                                                    |                                                 |                                                    |                                             |                                                            |
| 0.75                                                                                                    |                                                                                                    |                                                                                                    |                                                                                                    |                                                 |                                                    |                                             |                                                            |
| 1000                                                                                                    |                                                                                                    |                                                                                                    |                                                                                                    |                                                 |                                                    |                                             |                                                            |
| V                                                                                                    | -YYYY                                                                                                    | -VVVVVV-                                                                                                    | -vvvvv                                                                                                    | -444-                                           | <b>- YVVVVVV</b>                                   | -VV                                         | V                                                          |
| R                                                                                                    | В                                                                                                    | 1024                                                                                                    | 128                                                                                                    | 100                                             | STOPROF                                            | 83                                          | 80                                                         |
| POWER.                                                                                                    | SPOOLED                                                                                                    | DEVICES                                                                                                    |                                                                                                    |                                                 |                                                    |                                             |                                                            |
| VV-                                                                                                    | vv-                                                                                                    |                                                                                                    | yy                                                                                                    | ¥-                                              | yy                                                 | -yy-                                        | y                                                          |
| FEC                                                                                                    |                                                                                                    |                                                                                                    |                                                                                                    |                                                 |                                                    |                                             |                                                            |
| FEE                                                                                                    |                                                                                                    |                                                                                                    |                                                                                                    |                                                 |                                                    |                                             |                                                            |
| FED                                                                                                    |                                                                                                    |                                                                                                    |                                                                                                    |                                                 |                                                    |                                             |                                                            |
| V                                                                                                    | · vvvv                                                                                                    | - ٧٧٧٧٧-                                                                                                    | -www                                                                                                    | -vvv-                                           | - ٧٧٧٧٧٧٧                                          | - VV                                        |                                                            |
| 300000                                                                                                    |                                                                                                    |                                                                                                    |                                                                                                    |                                                 |                                                    |                                             |                                                            |
|                                                                                                    |                                                                                                    |                                                                                                    | ******                                                                                                    |                                                 |                                                    |                                             |                                                            |
|                                                                                                    |                                                                                                    |                                                                                                    |                                                                                                    |                                                 |                                                    |                                             |                                                            |
|                                                                                                    |                                                                                                    |                                                                                                    |                                                                                                    |                                                 |                                                    |                                             |                                                            |
|                                                                                                    | C POWER V V FEE FED V V FEE FEED V V FEE FEED V V FEC FEE FED V V FEC FEE FED V V FEC FEED V V FEC FEED V V FEED V V V FEED V V V FEED V V V V V V V V | C 1 POWER SPOOLED VVV- FEC FEE FED VVVV- FEC FEE FED VVVV- FEC FEE FED VVVV- FEC FEE FED VVVVV- FEC FEE FED VVVVVV- FEC FEE FEU VVVVVV FEC FEE FEU VVVVV FEC FEE FEU VVVVV FEC FEE FEU VVVVV FEC FEE FEU VVVVV FEC FEE FEU VVVVV FEC FEE | C 1 500 POWER SPOOLED DEVICES VVVV FEC FEE FED VVVVV P 1 512 POWER SPOOLED DEVICES VVVV FEC FEE FED VV-VVV R 8 1024 POWER SPOOLED DEVICES VVVVV FEC FEC FEC FEC FEC FEC FEC FEC FEC FEC | C 1 500 128 POWER SPOOLED DEVICES VVVVVVVVVVVVV | C 1 500 128 50 POWER SPOOLED DEVICES VVVVVVVVVVVVV | C 1 500 128 50 MYPROF POWER SPOOLED DEVICES | POWER SPOOLED DEVICES  VV-V-V-V-V-V-V-V-V-V-V-V-V-V-V-V-V- |

#### Beware the VSEn TASKS Limit

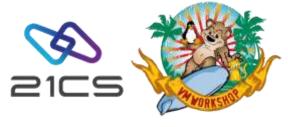

The following problem was reported:

syslst for errors

• FTP Batch jobs may fail at random when 3 or more FTPBATCH client jobs run in parallel.

FTP307D FTPBATCH diagnostic: MAINATCF RC=80000A1C RS=00000A2E FTP316I FTPDAEMN terminated. FTP316I IPNAFTPC-2 terminated. FTP306I Commands from SYSIPT FLUSHED FTP328E FTPBATCH failed rc=0000000C ,check

 After consultation with CSI it was determined that the return code indicated in the FTP307D message indicated that an ATTACH had failed because the system had run out of subtasks.

- There are **two** maximum numbers to consider.
  - a maximum of 31 subtasks can run in a single partition. This value was not exceeded by FTPBATCH
  - the maximum number of subtasks that can be active concurrently in the whole system is determined by the value specified in the SYSDEF SYSTEM NTASKS command, that you will find in your ASI procedure for BG.
- The value for NTASKS can be 255, a number between 256 and 512 or MAX, which sets the value at 512. If this value is reached, an ATTACH subtask request will fail.
- Except in special cases, you will probably want to set this value to MAX.

SYSDEF SYSTEM, NTASKS=MAX, TASKS=ANY

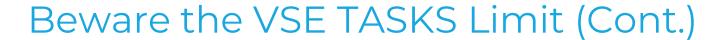

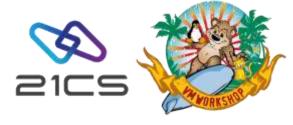

- But even if you have defined MAX, the number of subtasks
   available is reduced by the number of reserved subtasks,
   which are:
  - o the 32 system tasks
  - the maximum number of partitions defined in the IPL proc by SYS NPARTS (max 200, default 20). Each of these will require 1 maintask.
- So the maximum number of subtasks that can be attached
   = "SYSDEF SYSTEM NTASKS" value "IPL SYS NPARTS" value
   32 system tasks
- The **default for NTASKS is 255** and this is specified in the supplied \$0JCL.PROC.
- The supplied \$IPLESA specifies SYS NPARTS = 120
- So after a standard installation you have:
   255 120 32 = 103 possible subtasks.

- You should monitor your system, to make sure you are not wasting subtasks by reserving too many partitions.
  - Use the SIR command and review the following output

```
AR 0015 TASKS ATT.= 00015 HIGH-MARK = 00015 MAX = 00103
AR 0015 DYN.PARTS = 00002 HIGH-MARK = 00003 MAX = 00108
```

- The first line shows you whether the highest number of concurrent tasks is approaching the maximum
- The second line will indicate whether you have reserved too many partitions with the NPARTS parameter. Here for example, I have defined the standard 120 (108 dynamic + 12 static) partitions and only used 3, so I guess there's room to tune this.
- Just increasing NTASKS to MAX will make this look much healthier

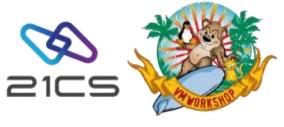

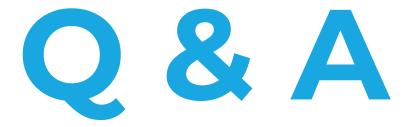

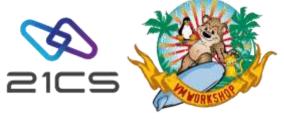

# Thank you!